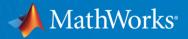

# **MATLAB for Data Analytics**

© 2017 The MathWorks, Inc.

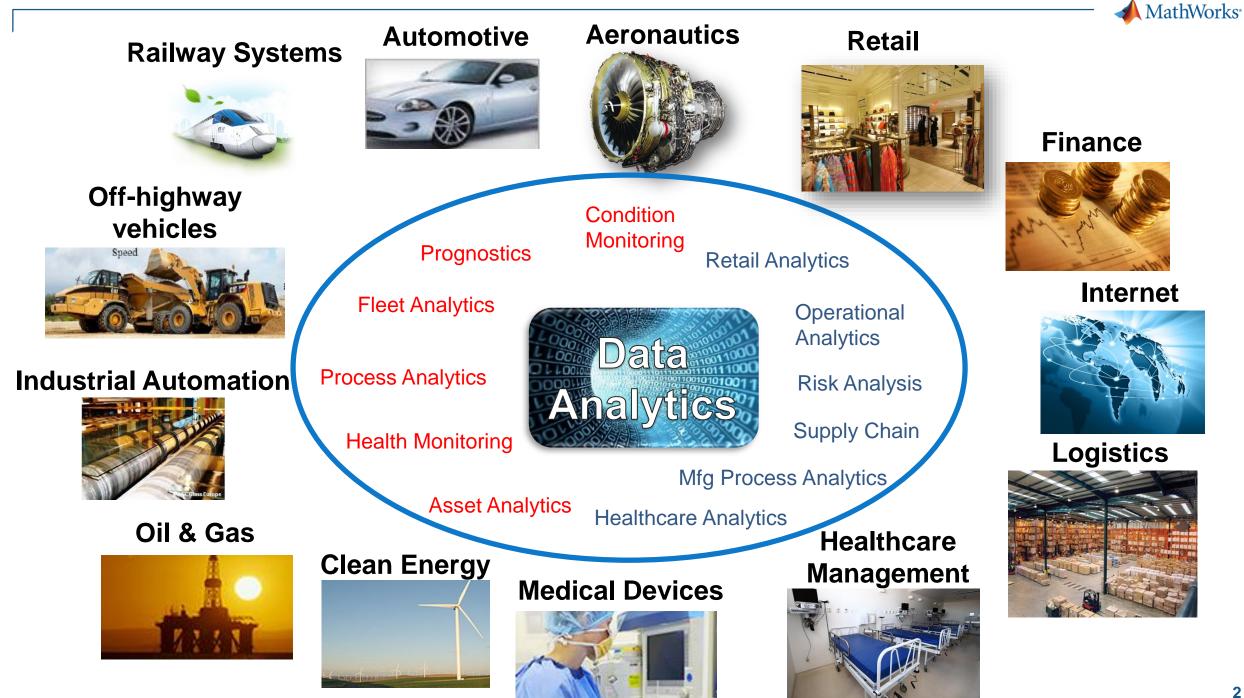

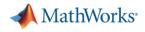

# What is Data Analytics?

Turn large volumes of complex data into actionable information

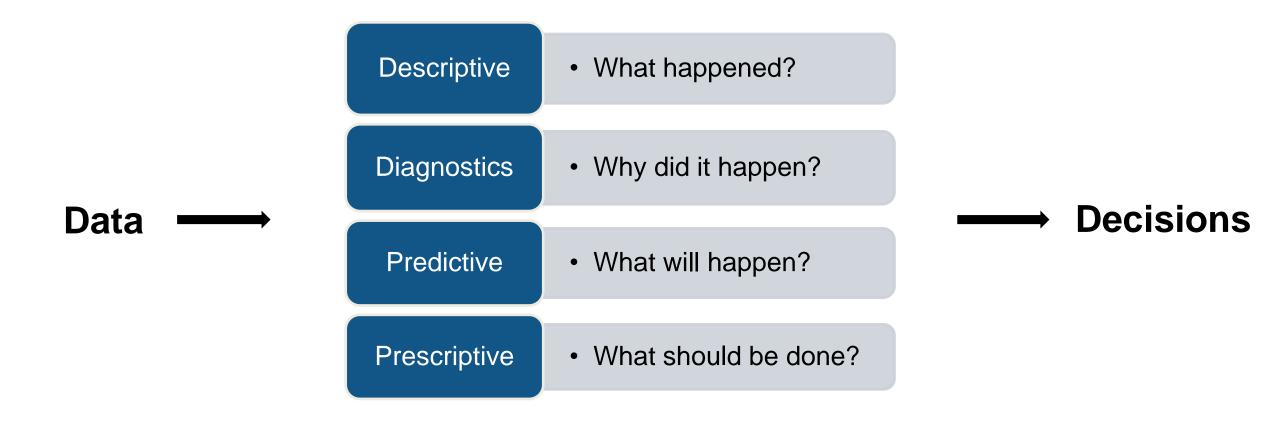

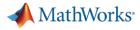

# **Data Analytics Workflow**

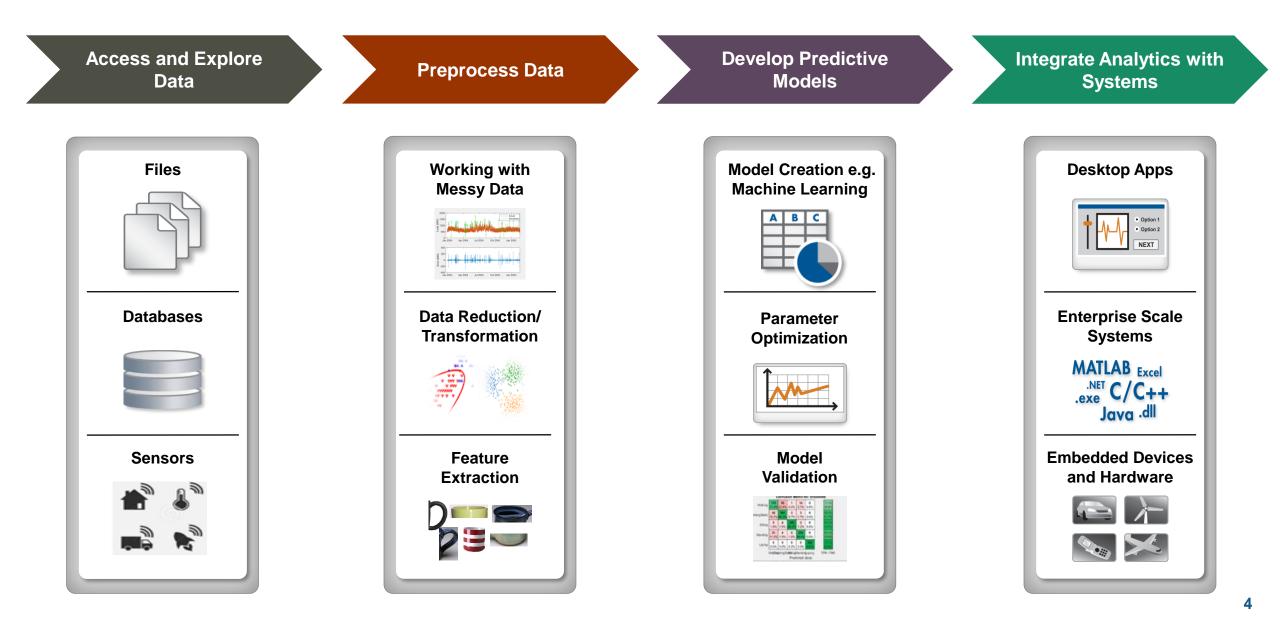

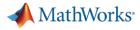

# **Data Analytics Workflow**

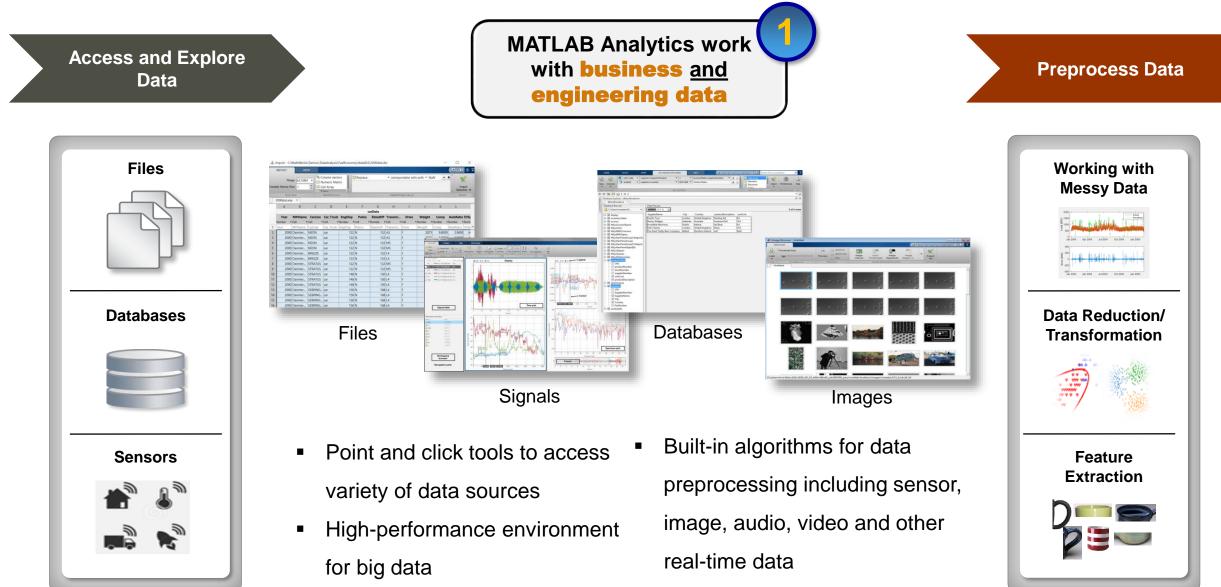

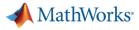

6

#### **Data Analytics Workflow** MATLAB enables **Develop Predictive Preprocess Data** domain experts to Models do Data Science Working with Apps Model Creation e.g. Language **Messy Data** Machine Learning ABC 22 da = C)assificationDiscriminant.fit(Xtrain.Ytrain discrimType', 'quadratic'); Data Reduction/ Parameter **Transformation** Optimization Correctly classifi Waiking ClinitingSite Sitting Easy to use apps Automatic MATLAB code Feature Model Validation Extraction Wide breadth of tools to facilitate generation domain specific analysis High speed processing of large Examples/videos to get started data sets

MathWorks<sup>®</sup>

# **Data Analytics Workflow**

Develop Predictive Models

Model Creation e.g. Machine Learning

> Parameter Optimization

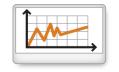

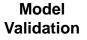

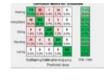

#### Challenges

- End user: Operators, Analysts, Administrative Staff, customers etc.
- Different target platforms:
  - Cluster or Cloud environment
  - Standalone desktop applications
  - Server based Web and enterprise systems
  - Embedded hardware
- Different Interfaces: C++, Java, Python, .NET etc.
- Need to translate analytics to production environment

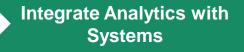

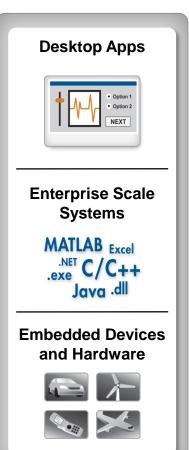

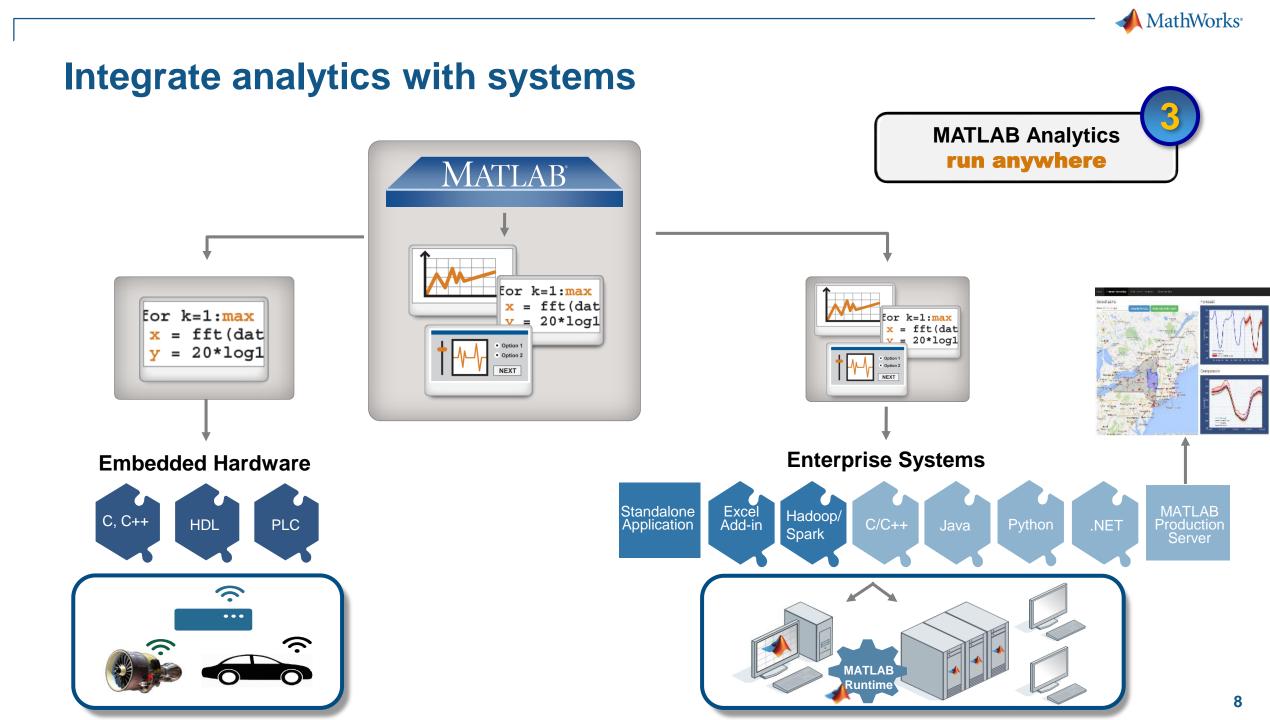

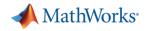

# **Key Takeaways**

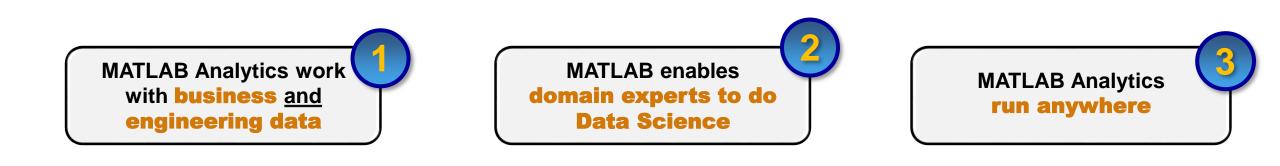

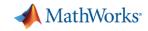

# **Machine Learning is Everywhere**

- Image Recognition
- Speech Recognition
- Stock Prediction
- Medical Diagnosis
- Data Analytics
- Robotics
- and more...

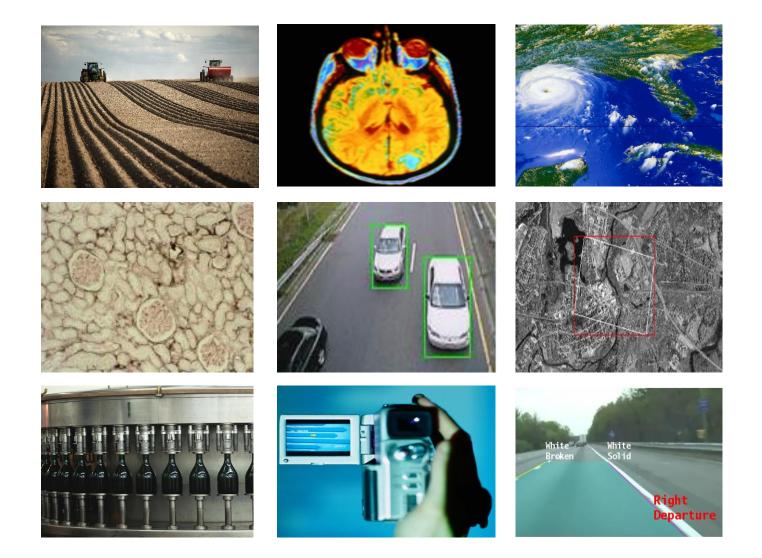

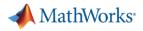

# **Machine Learning**

Machine learning uses data and produces a program to perform a task

### Task: Human Activity Detection

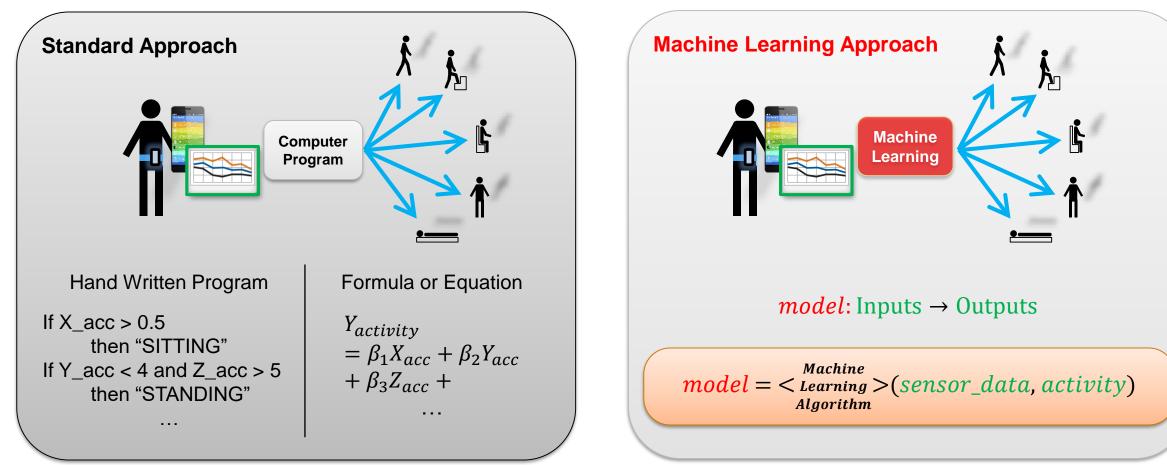

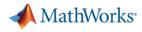

# **Example: Human Activity Learning Using Mobile Phone Data**

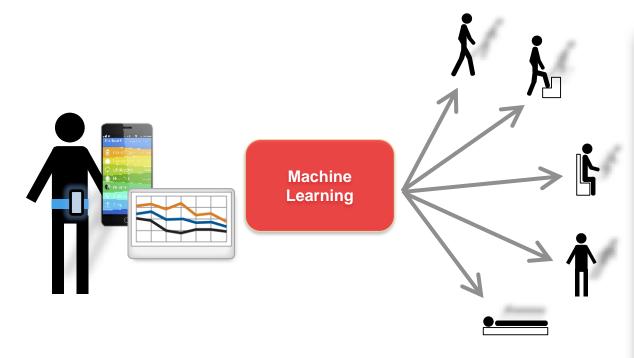

# Data:

3-axial Accelerometer data
 3-axial Gyroscope data

| CLASSIFICATION LEARNER VIEW                  |                      |                       |                      |                     | 333 <u>5</u>                                                         |      |          |                       |              |              |  |  |
|----------------------------------------------|----------------------|-----------------------|----------------------|---------------------|----------------------------------------------------------------------|------|----------|-----------------------|--------------|--------------|--|--|
| Import<br>Data                               | Feature<br>Selection | A<br>Boosted<br>Trees | A<br>Bagged<br>Trees |                     | Subspace Subspace<br>iscriminant KNN                                 | • Tr | ><br>ain | Advanced              | Scatter Plot | Export Model |  |  |
| FILE                                         | FEATURES             |                       | CLA                  | ASSI                | IFIER                                                                |      |          | TRAINING              | PLOTS        | EXPORT       |  |  |
| Data Brov                                    | vser                 |                       |                      |                     | Scatter Plot 🛛 🖉                                                     |      |          |                       |              |              |  |  |
| <ul> <li>History</li> </ul>                  | /                    |                       |                      |                     | Variable on X axis:                                                  |      |          |                       | Scatter Plot | ofhumanA     |  |  |
| SVM<br>Linear SVI                            | м                    |                       | 86.4%                | ~                   | avg_body_gyro_x_test                                                 |      | •        | 0.35                  | x            | or numana.   |  |  |
| SVM<br>BoxConst                              | raint = 3            |                       | 87.1%                |                     | Variable on Y axis:                                                  |      | _        | 0.3                   |              |              |  |  |
| KNN<br>Fine KNN                              |                      |                       | 94.9%                |                     | stdv_total_acc_y_test                                                |      | •        | 0.0                   |              |              |  |  |
| KNN<br>NumNeighbors = 2                      |                      |                       | 90.7%                |                     | Legend<br>Correctly classified                                       |      |          | 0.25 -                |              |              |  |  |
| KNN<br>NumNeighbors = 1                      |                      |                       | 94.1%                |                     | <ul> <li>Walking</li> <li>ClimbingStairs</li> <li>Sitting</li> </ul> |      |          | stdv_total_acc_v_test | ×            | ×            |  |  |
| KNN<br>NumNeighbors = 2 91.7%                |                      |                       |                      |                     |                                                                      |      |          | •                     | ×x           |              |  |  |
| Ensemble<br>NumLearners = 100 95.            |                      |                       | 95.9% -              |                     | Misclassified - true of X Walking                                    |      |          | stdv t                | ×            |              |  |  |
| <ul> <li>Curren</li> </ul>                   | it model             |                       |                      |                     | ClimbingStairs                                                       |      |          | 0.1                   | •            | ••           |  |  |
|                                              | Custom >             |                       |                      |                     |                                                                      |      |          | 0.05                  |              |              |  |  |
| Data Transformation: None<br>Status: Trained |                      |                       |                      | Show Classifier Res | sults                                                                |      |          |                       |              |              |  |  |

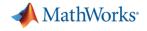

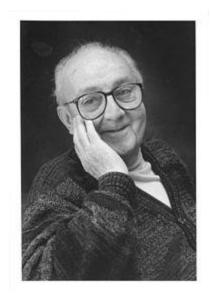

# "essentially, all models are wrong, but some are useful" – George Box

13

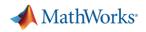

# **Machine Learning Workflow**

### Train: Iterate till you find the best model

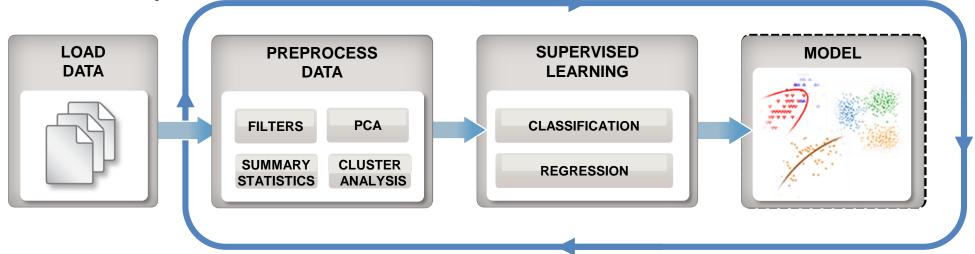

### **Predict:** Integrate trained models into applications

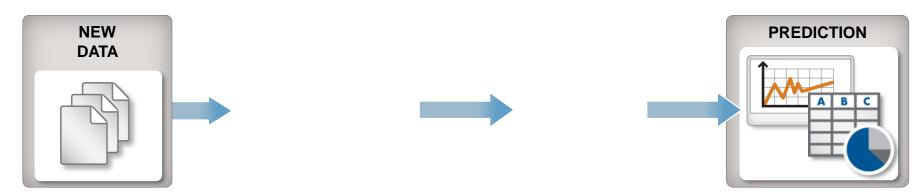

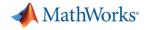

# **Parallel Computing Paradigm**

### **Multicore Desktops**

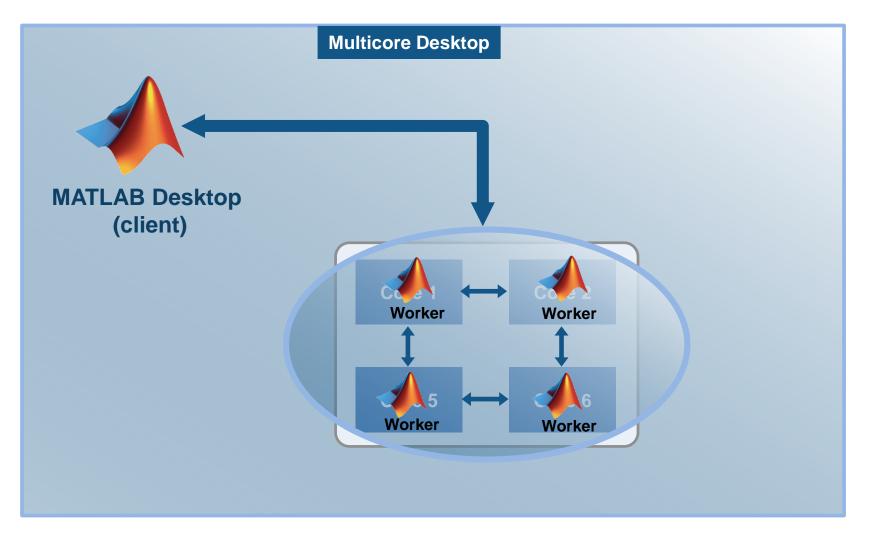

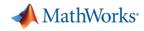

# **Parallel Computing Paradigm**

#### **Cluster Hardware**

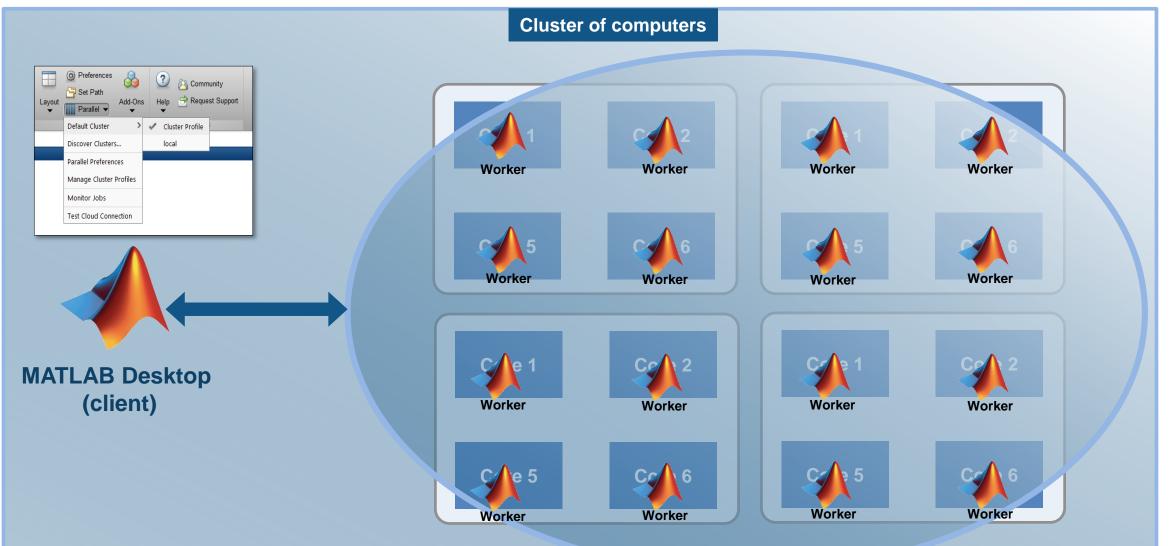

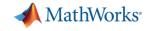

### **Migrate execution to a cluster environment**

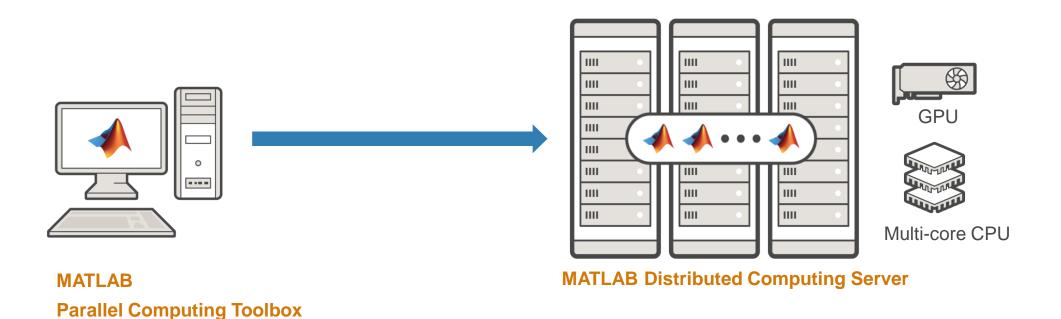

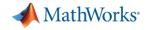

### Parallel Computing Paradigm NVIDIA GPUs

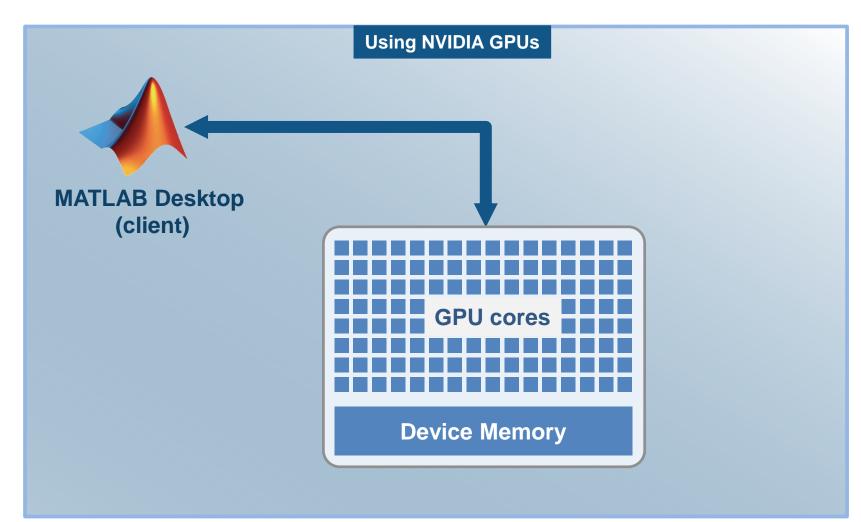

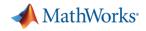

# **Cluster Computing Paradigm**

- Prototype on the desktop
- Integrate with existing infrastructure
- Access directly through MATLAB

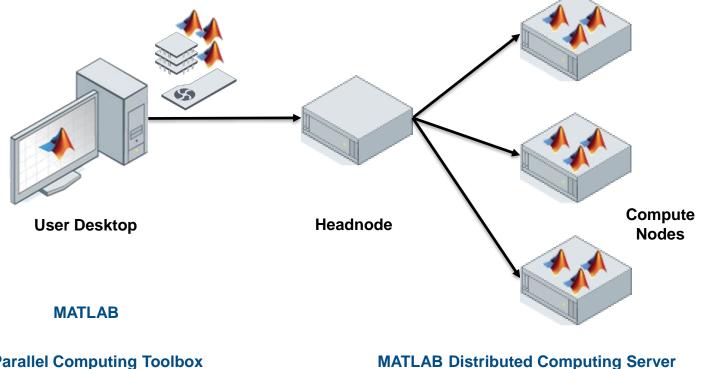

**Parallel Computing Toolbox** 

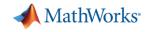

# Parallel Computing with MATLAB – Beyond PARFOR

### **Well-known features**

- parallel-enabled toolboxes
- parfor
- gpuArray

### Full spectrum of support

- batch submission, jobs and tasks
   batch, createJob, createTask
- asynchronous queue for feval parfeval
- parallel support for big data tall, mapreduce
- distributed arrays ("global arrays")
   distributed, codistributed
- message passing
   labSend, labReceive

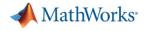

# Parallel-enabled Toolboxes (MATLAB® Product Family)

Enable parallel computing support by setting a flag or preference

#### **Image Processing**

Batch Image Processor, Block Processing, GPU-enabled functions

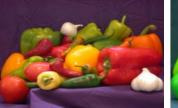

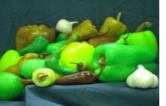

Original Image of Peppers

Recolored Image of Peppers

#### **Statistics and Machine Learning**

Resampling Methods, k-Means clustering, GPU-enabled functions

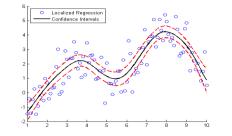

#### **Neural Networks**

Deep Learning, Neural Network training and simulation

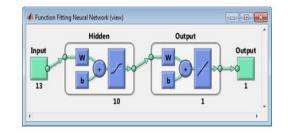

#### Signal Processing and Communications

GPU-enabled FFT filtering, cross correlation, BER

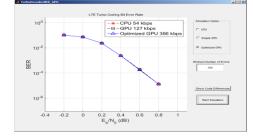

#### **Computer Vision**

Parallel-enabled functions in bag-of-words workflow

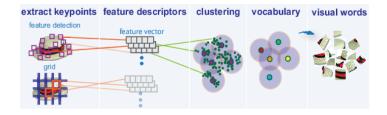

Optimization Parallel estimation of gradients

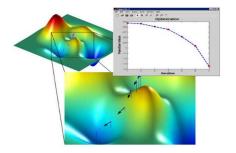

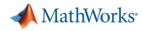

# **Speed-up MATLAB code with NVIDIA GPUs**

- Ideal Problems
  - Massively Parallel and/or Vectorized operations
  - Computationally Intensive
- > 300+ GPU-enabled MATLAB functions
  - Enable existing MATLAB code to run on GPUs
  - Support for sparse matrices on GPUs
- > Additional GPU-enabled Toolboxes
  - Neural Networks
  - Image Processing
  - Signal Processing
  - ..... Learn More

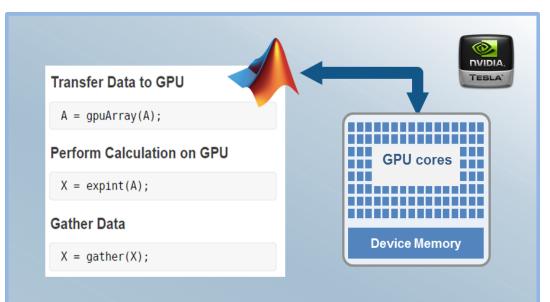

| i | = | [900 1000];                         |
|---|---|-------------------------------------|
| j | = | [900 1000];                         |
| v | = | [10 100];                           |
| s | = | <pre>sparse(i,j,v,1500,1500);</pre> |
| g | = | <pre>gpuArray(s);</pre>             |

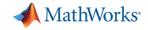

# Run Same Code on CPU and GPU

#### **Solving 2D Wave Equation**

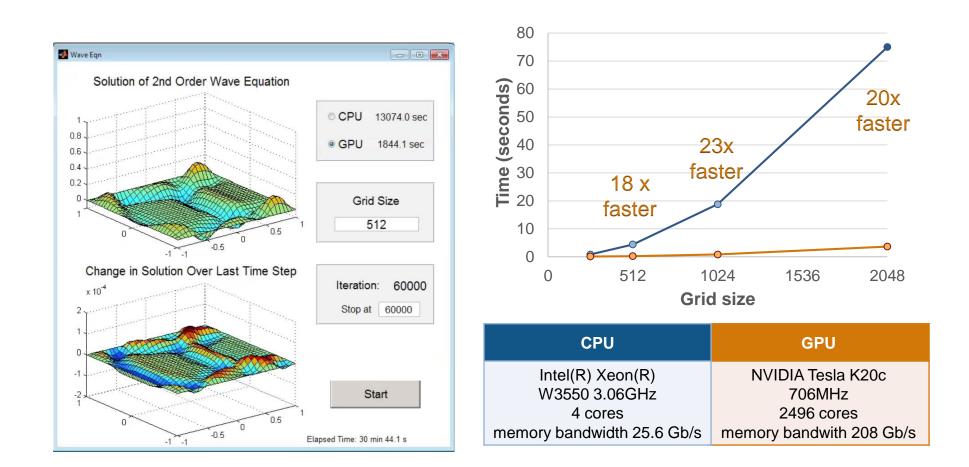

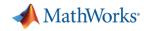

# **Big Data capabilities in MATLAB**

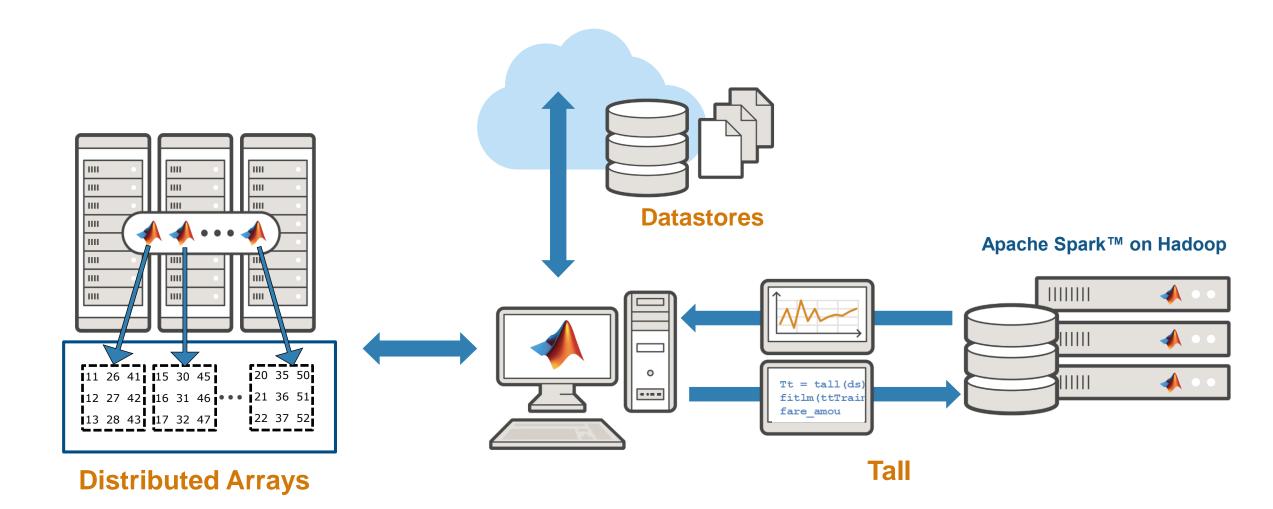

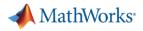

# **Big Data capabilities in MATLAB**

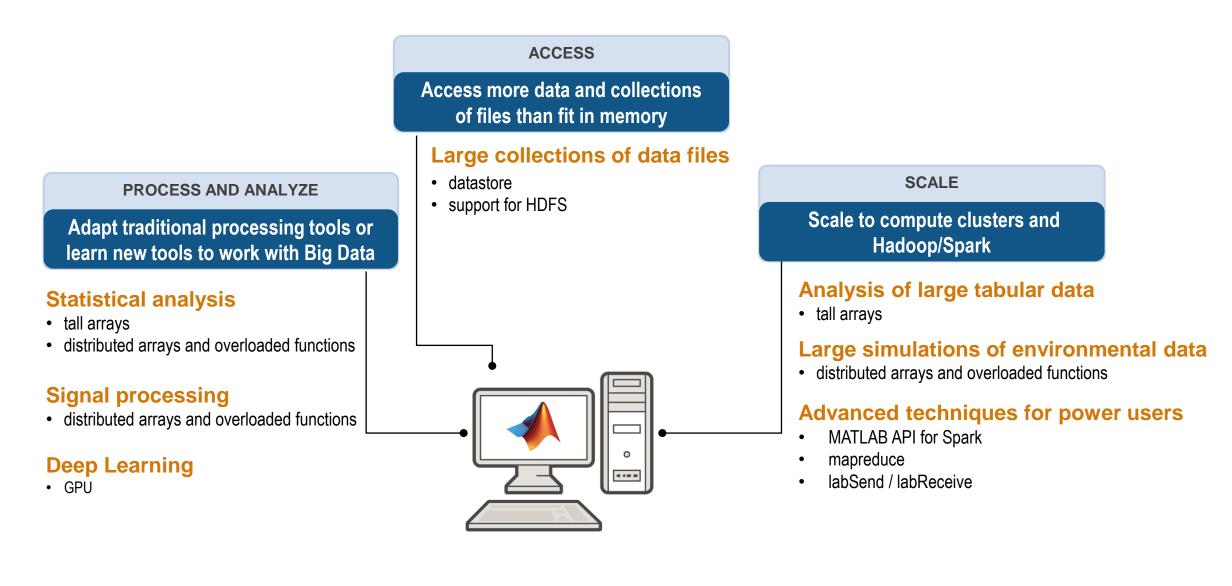

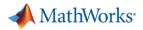

# **MathWorks Services**

- Consulting
  - Integration
  - Data analysis/visualization
  - Unify workflows, models, data

www.mathworks.com/services/consulting/

- Training
  - Classroom, online, on-site
  - Data Processing, Visualization, Deployment, Parallel Computing

www.mathworks.com/services/training/

| 📣 Fleet Data Anelysis 🛛 🗙 🔲                                                                                                    |                  |                    |                                                                  |       |            |          |         |       |                     |  |
|----------------------------------------------------------------------------------------------------|------------------|--------------------|------------------------------------------------------------------|-------|------------|----------|---------|-------|---------------------|--|
| ← → C 🗋 ec2-54-187-132-60.us-west-                                                                                                    | 2.comp           | ute.ama            | zonaws.com                                                       | ☆     | 0          | ● =      |         |       |                     |  |
| Fleet Data Analysis Home Summ                                                                                                    | nary             | Cloud A            | dministration Data Administration                                |       | Sign o     | ut       |         |       |                     |  |
| Fleet Data Analy<br>This websile tightly integrates<br>technologies for the visualizati<br>various vehicle fleet performan<br>Get started * | MATL#<br>on, opt | AB ana<br>imizatio | n and analysis of                                                |       |            | )        |         |       |                     |  |
| Welcome back!<br>You are currently signed on as: anvind hosagraft                                                                           | ara@me           | nthworks           | com                                                              |       |            |          |         |       |                     |  |
| Fleet Summary                                                                                                    | Veh              | icle S             | tatistics Forensics                                              |       |            |          |         |       |                     |  |
| View fleet performance metrics and summary<br>information about engineering characteristics.                                                | View p           | erforman           | ce characteristics from Access engineering data behind the analy | lysis |            |          |         |       |                     |  |
| Start »                                                                                                    |                  | Requirements       | Non-functional requirements Functional requirements Use Cases    |       |            |          | Reviews |       |                     |  |
| Sign Out                                                                                                    |                  |                    |                                                                  |       |            | Testing  |         |       |                     |  |
|                                                                                                    |                  | Planning           | Software Design                                                  |       |            |          | Sy      | stem  | Acceptance Etc.     |  |
| MathWorks                                                                                                    |                  |                    | Application Architecture                                         |       |            |          | Defect  | Track | ing and Management  |  |
| © 1994-2014 The MathWorks Inc.                                                                                                    | ŧ                |                    | Usability                                                        | li    | -1         | 6        |         | _     |                     |  |
|                                                                                                    | De vel op ment   |                    | Migration / Legacy / Integration with other tools                |       |            |          |         |       | Security            |  |
|                                                                                                    | á                |                    | Style guidelines                                                 | 1     |            |          |         |       | Backup and Failover |  |
|                                                                                                    |                  |                    | Performance                                                      |       | ment       | Appli    | cation  |       | Data Management     |  |
|                                                                                                    |                  | Implementation     | Best Practices Readability / Maintainability                     |       | Deployment | Deplo    | yment   | π     | Remote Access       |  |
|                                                                                                    |                  | plem               | Compatibility                                                    |       |            |          |         |       | Virtualization      |  |
|                                                                                                    |                  | =                  | company                                                          |       |            |          |         |       | Etc.                |  |
|                                                                                                    |                  |                    | Documentation                                                    |       |            | 6        |         | -     |                     |  |
|                                                                                                    |                  |                    | Development Process                                              |       |            |          |         |       |                     |  |
|                                                                                                    | nti on           |                    | Configuration Management                                         |       |            |          |         |       |                     |  |
|                                                                                                    | Foundation       |                    | Project Planning, Management and Measurement                     |       |            |          |         |       |                     |  |
|                                                                                                    |                  |                    | Support a                                                        | anc   | l Mai      | ntenance |         |       |                     |  |
|                                                                                                    |                  |                    |                                                                  |       |            |          |         |       |                     |  |